## R Cheatsheet

Notes:

- 1. This is by no means a comprehensive list, as a large number of useful functions have been left out, and not all options for the functions listed have been given. This list is purely intented to give a place to begin, as I remember how frustrating it was to not even know what to start looking for!
- 2. Typing ?*functionname* at the command line brings up a help window for the function name listed.
- 3. Assume in the examples that all vectors and matrices (v*i*'s and mat*i*'s) have been created.

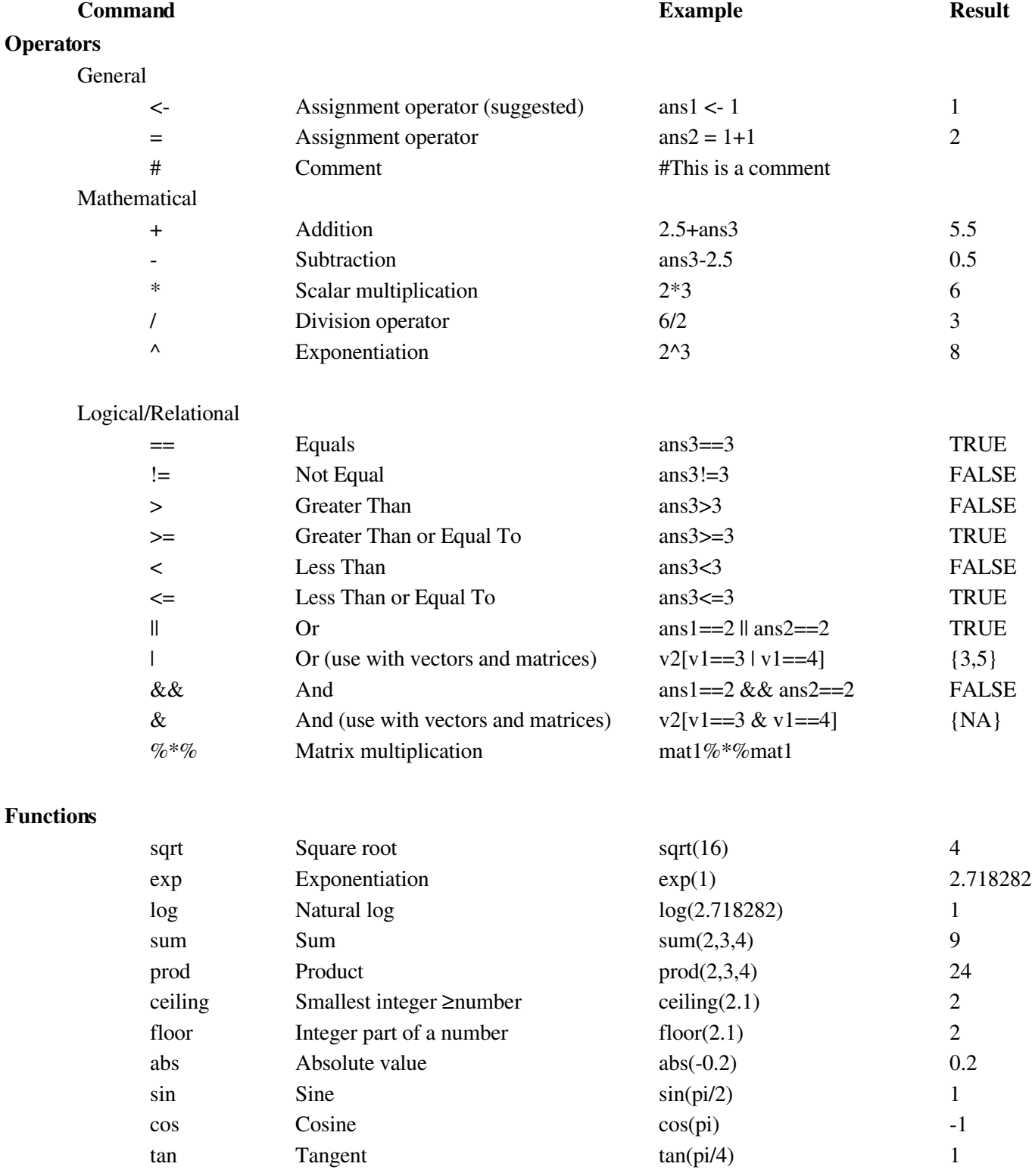

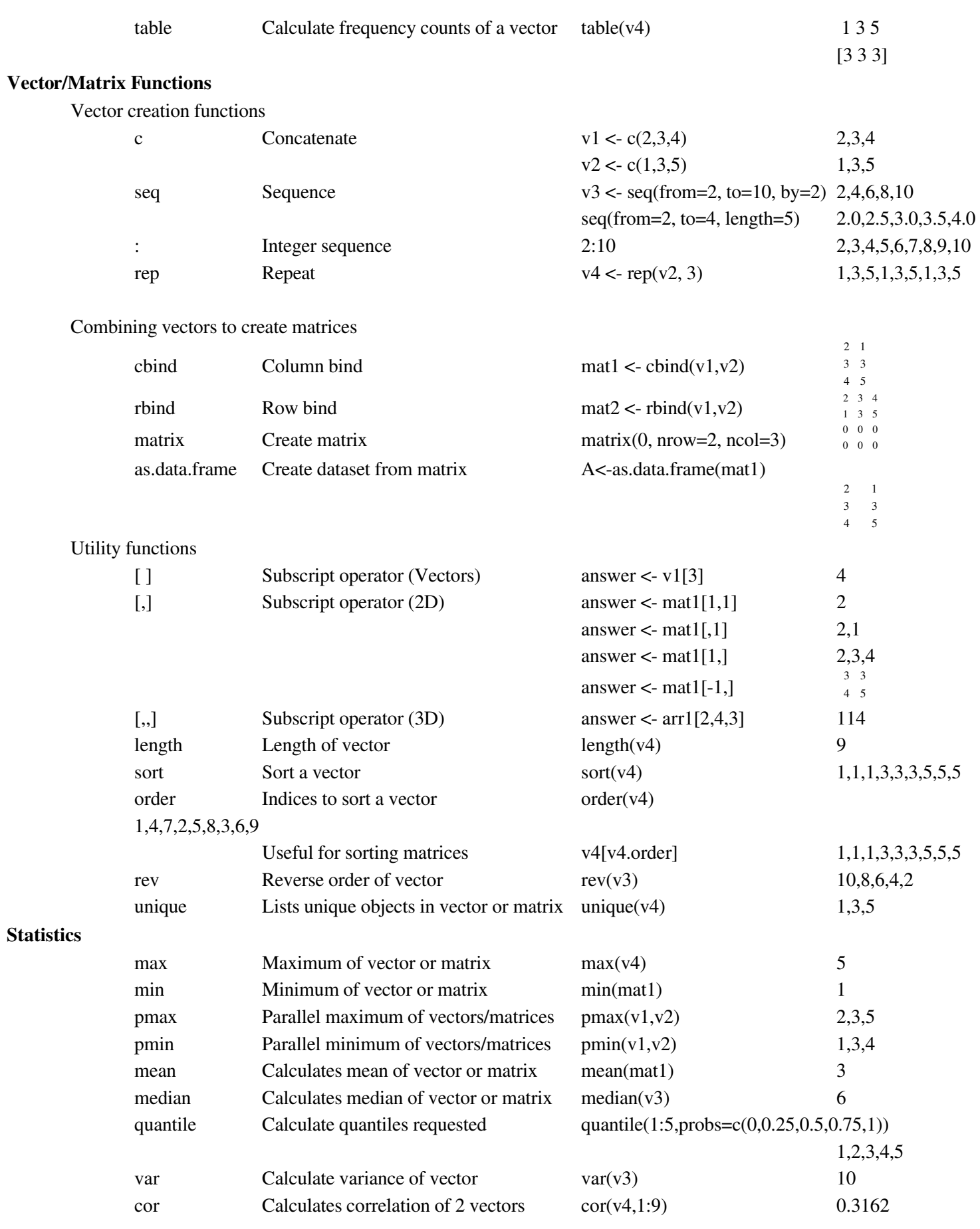

Distributions

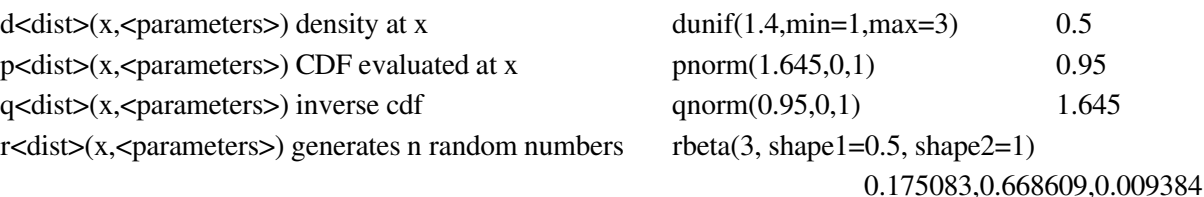

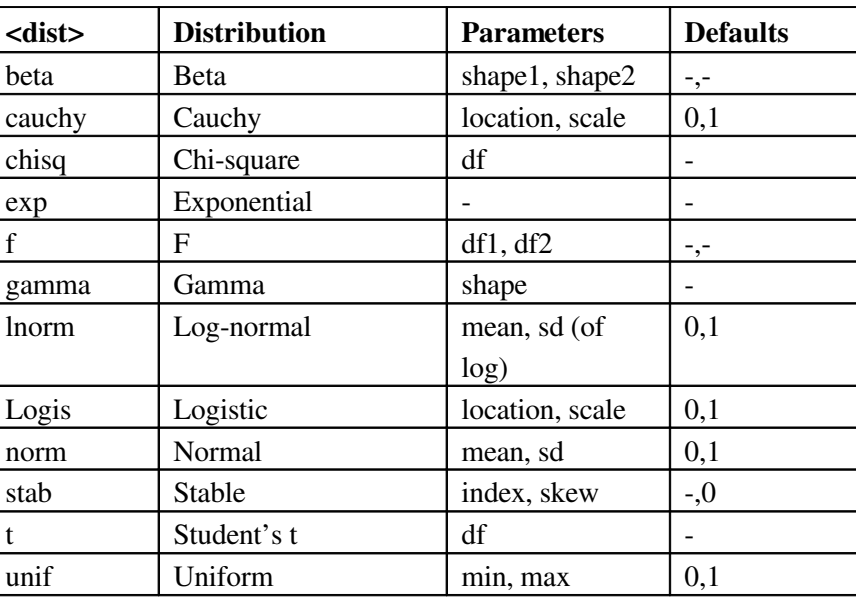

for(i in  $\langle vector \rangle$ } do stuff } ans  $\langle 1 \rangle$ 

For Loops ## calculate 5! using a for loop for(i in 1:5){ ans <- ans\*i } ans 120

## **if/else** *if***/else** *a if***/else <b>***a a a a a a a a a a a a a a a a a a a a a a a a a a a a a a*

if( $\langle$ logical value $\rangle$ } { do stuff }  $else { do other stuff }$  else { do other stuff }

## Functions

func.name <- function(arg1, arg2, ...){ do stuff; return(ans)} ## Function to do factorial

ans2 100

my.factorial  $\lt$ - function(x){  $if(!is.integer(x))$ stop("x must be an integer") ans  $\lt$  1 for(i in 1:x){ ans <- ans\*i } return(ans) } my.factorial(5) 120

Useful links:

http://cran.r-project.org/doc/contrib/usingR-2.pdf <http://www.isds.duke.edu/computing/S/Snotes/Splus.html> <http://lib.stat.cmu.edu/S/cheatsheet>